## **Upload List of Creditors/Matrix**

**When uploading a list of creditors/matrix, the list must be uploaded in .txt format. (Example: JonesMatrix.txt)**

**If adding/modifying/deleting creditors on the list of creditors/matrix that has been previously uploaded you must file a cover sheet to amend the list of creditors.**

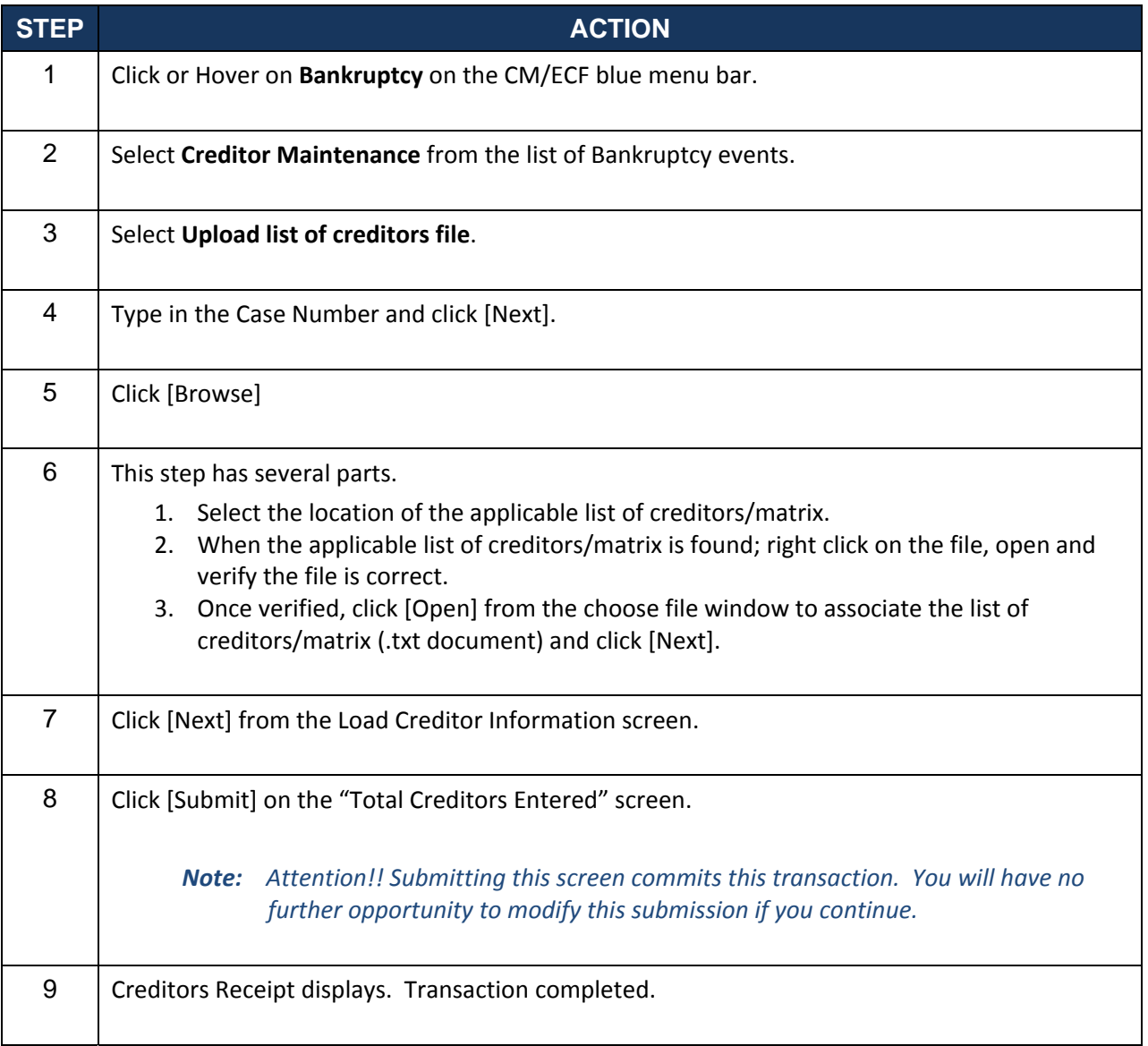